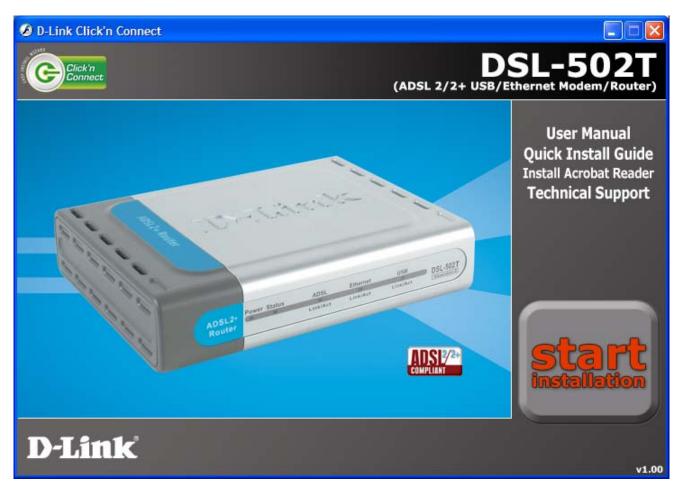

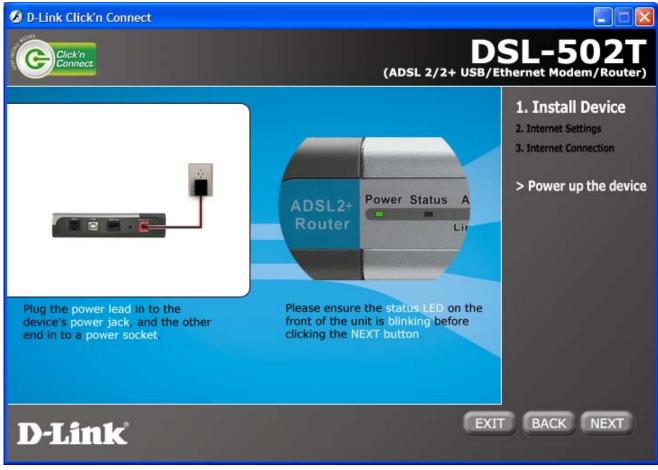

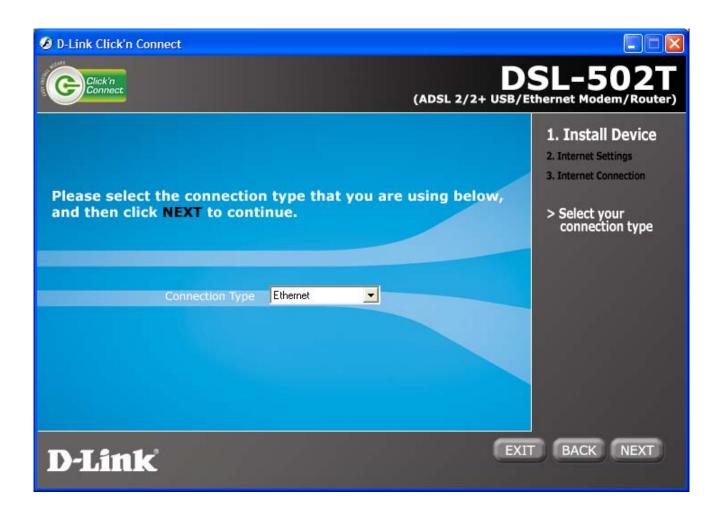

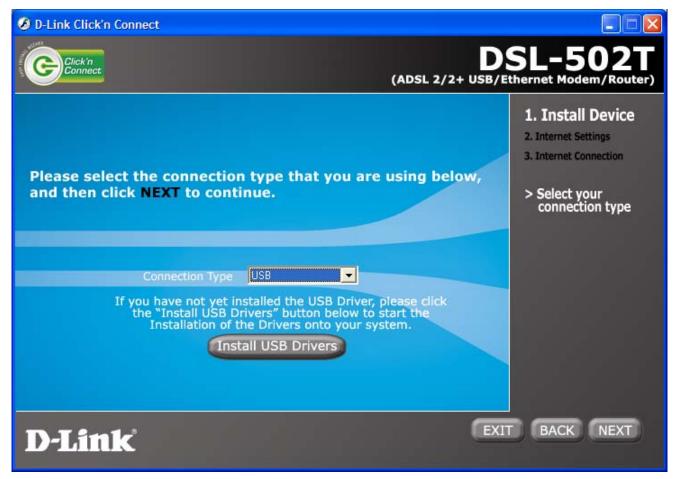

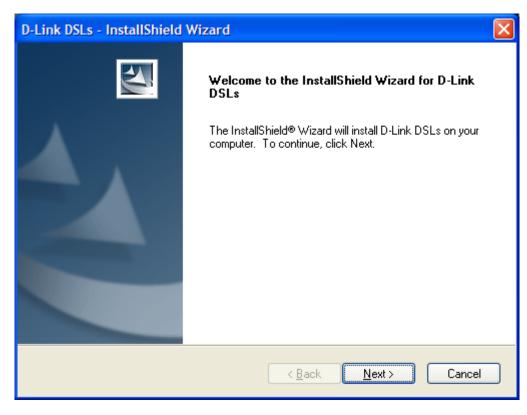

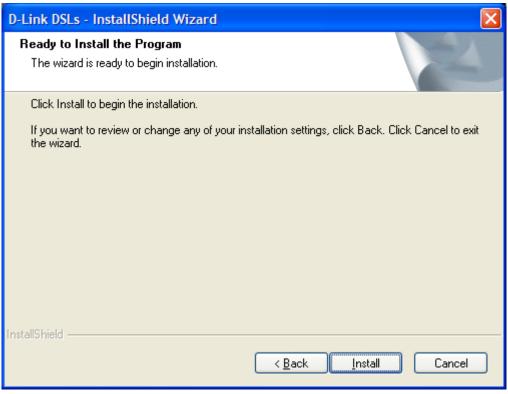

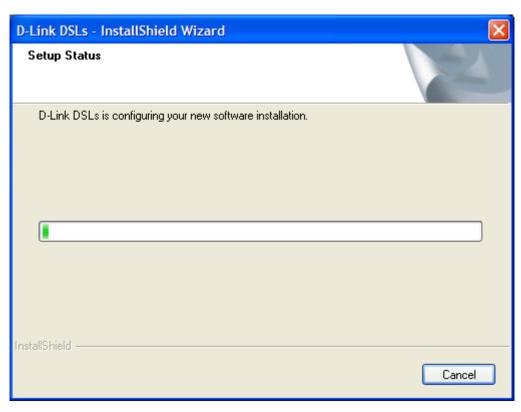

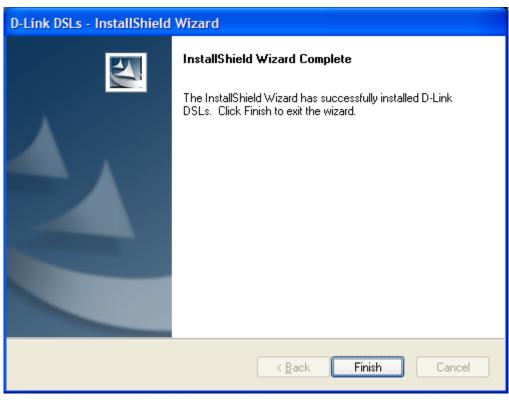

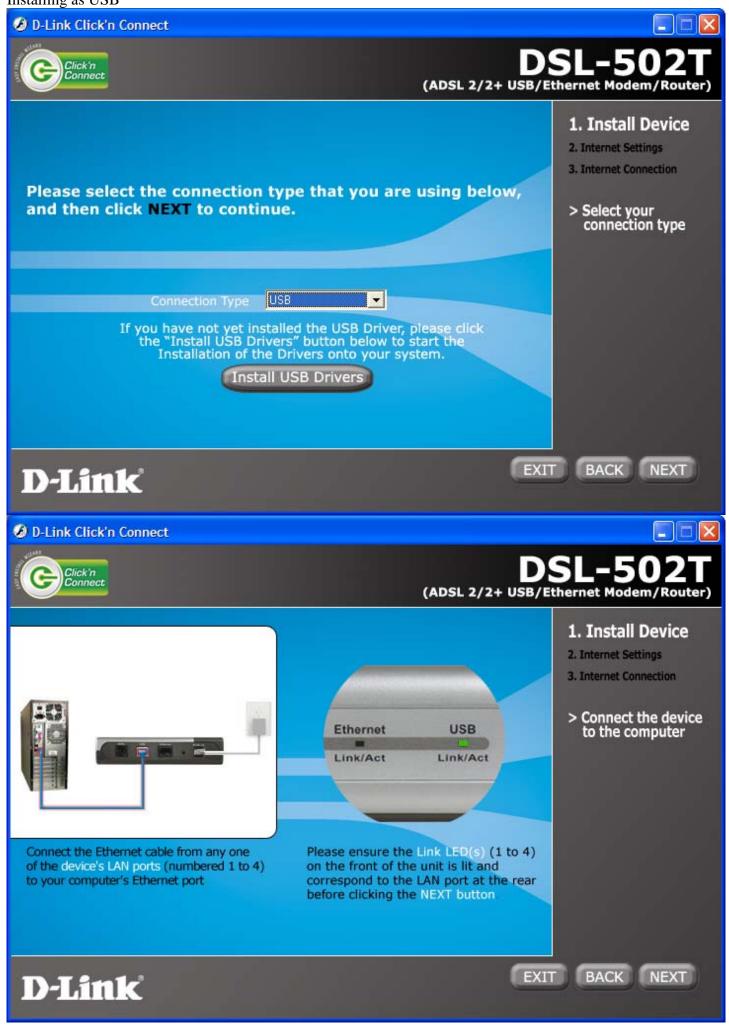

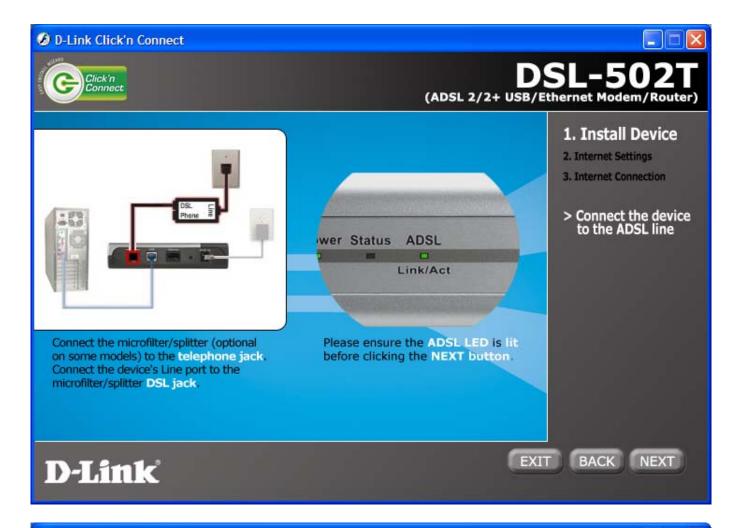

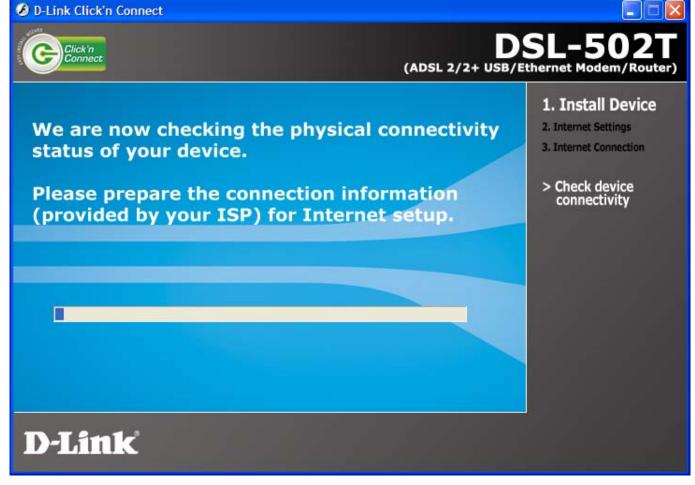

## If modem not connected:.

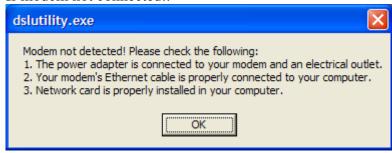

If ADSL line not connected (no sync)

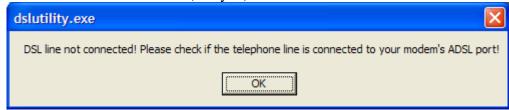

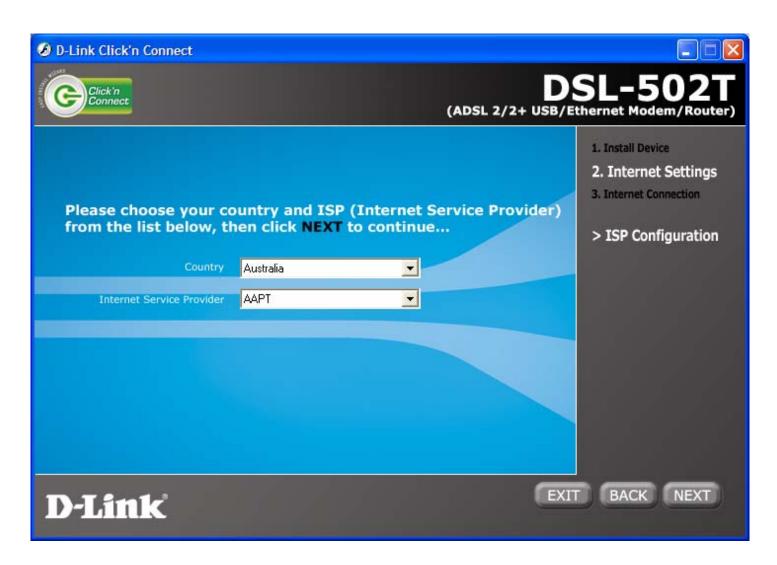

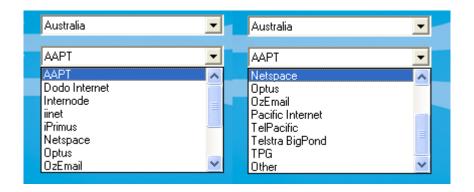

If you select one of the ISPs then next.

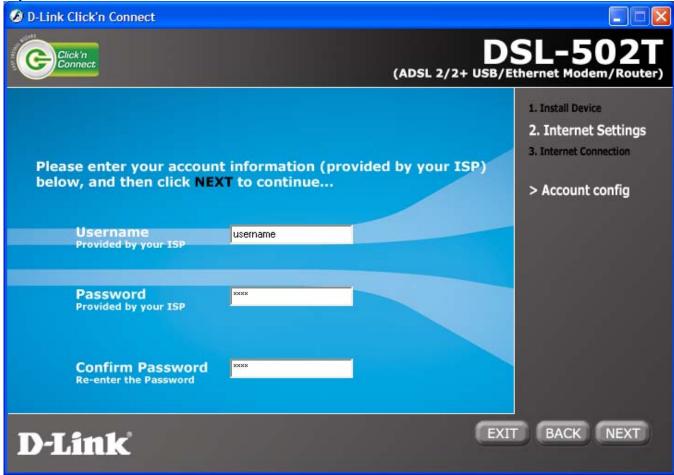

If you select Other

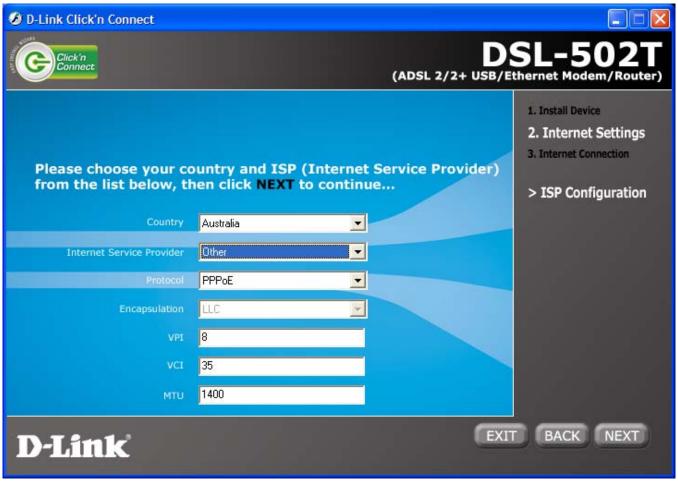

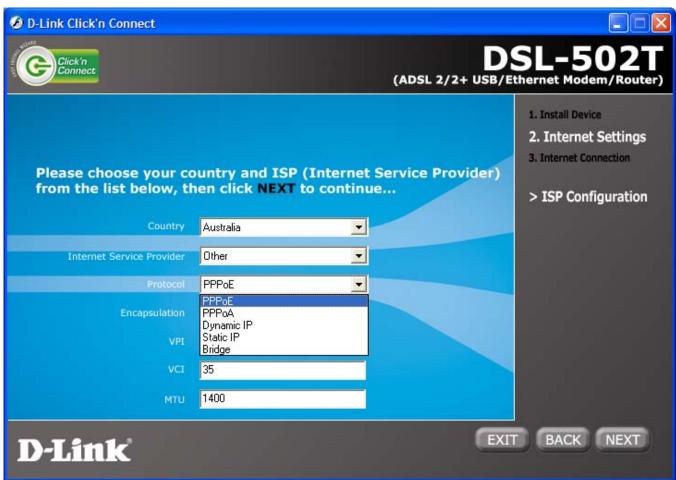

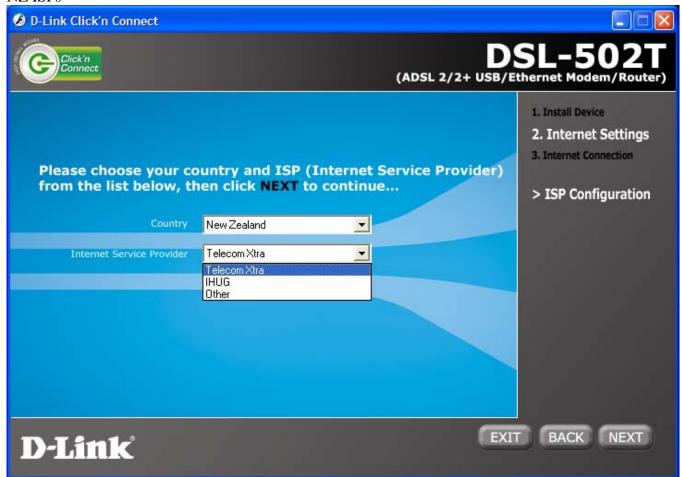

## Other

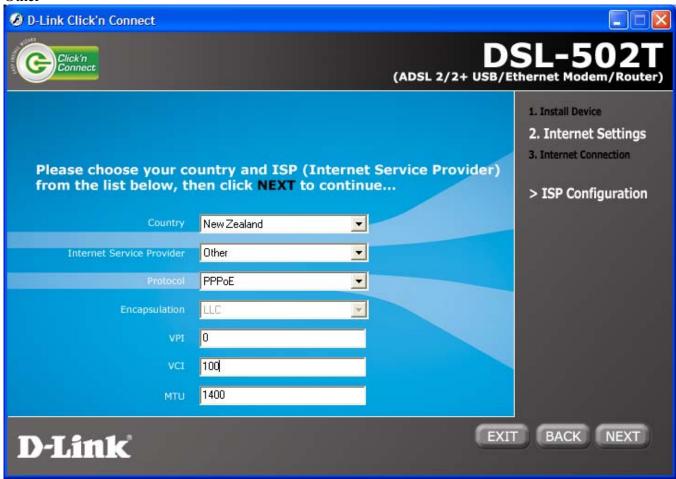

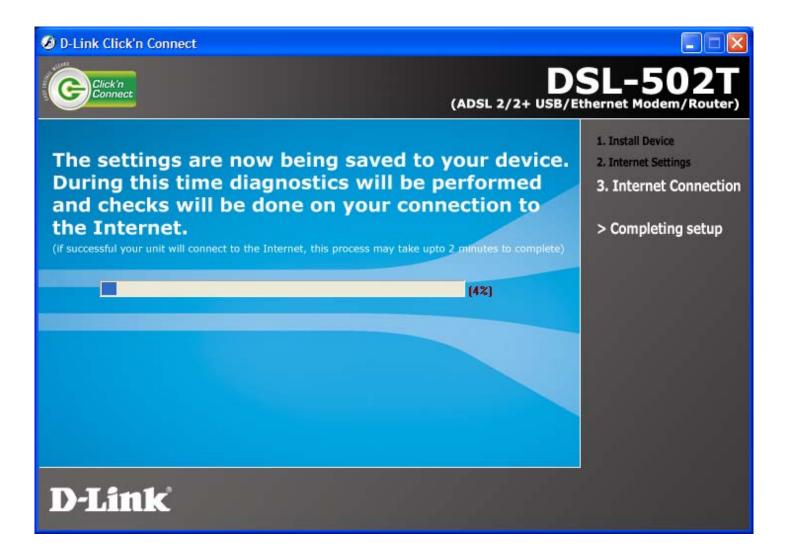

Wrong username/password:

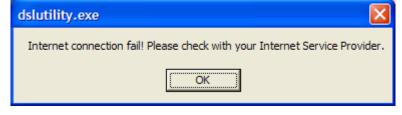

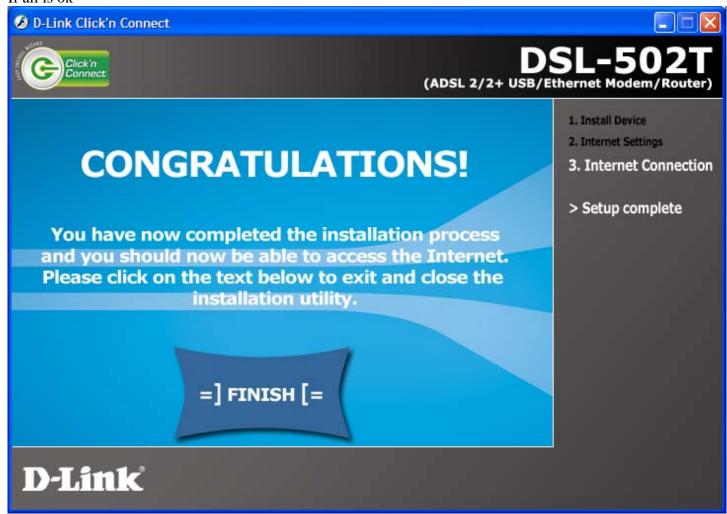

Then redirects to www.dlink.com.au